## **CORA.eiNa DMP**

**Els projectes finançats en el marc del programa** *[Horizon Europe](https://ec.europa.eu/info/research-and-innovation/funding/funding-opportunities/funding-programmes-and-open-calls/horizon-europe_en)* **de la Comissió Europea cal que elaborin un Pla de Gestió de Dades (en anglès DMP, Data Management Plan) seguint els** *[principis FAIR](http://www.nature.com/articles/sdata201618)* **(***Fin dable***,** *Accessible***,** *Interoperable* **i** *Reusable***).**

Per a una correcta gestió de dades de recerca cal planificar des de l'inici del projecte com es crearan o recopilaran les dades de recerca, processaran, emmagatzemaran, publicaran i reutilitzaran en un pla de gestió de dades o DMP, en les seves sigles en anglès de *Data Management Plan*.

## **Accés directe** *[blocked URL](https://dmp.csuc.cat/images/dmpResearch.png)*

## **Què és un pla de gestió de dades o DMP?**

El **Pla de Gestió de Dades (PGD)** o *Data Management Plan* **(DM P)** és un document que descriu com gestionaràs i organitzaràs les dades del teu projecte de recerca. Aquest document ajuda a organitzar-te a partir de preguntes específiques sobre la recopilació i l'anàlisi de les dades que utilitzaràs durant la teva recerca.

## **Com fer un pla de gestió de dades?**

L'eina en línia i gratuïta anomenada "*[CORA.eiNa DM](https://dmp.csuc.cat/)P*" permet redactar DMPs pels diferents organismes de finançament o col·lectius, consultar les guies citades anteriorment, compartir els plans amb d'altres investigadors atorgant permisos de lectura, escriptura o co-administració, sol·licitar la revisió dels plans pel servei de suport a la gestió de dades de la universitat i exportar els plans amb diferents formats per presentar-los als organismes de finançament.

A continuació, podeu visualitzar un vídeo que n'explica el funcionament:

I, concretament, per a doctorands:

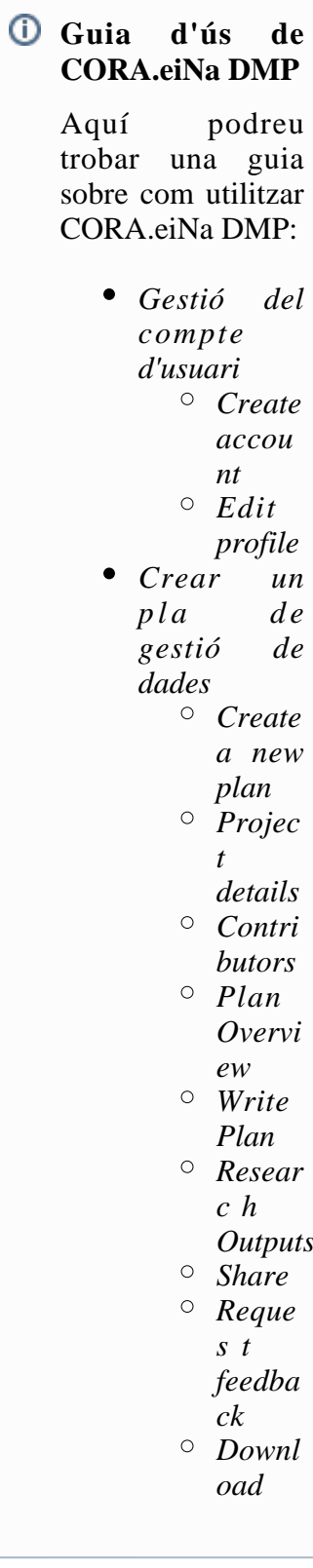